Муниципальное бюджетное общеобразовательное учреждение «Партизанская школа имени Героя Советского Союза Богданова Александра Петровича» Симферопольского района Республики Крым

ул. Сумская, №11а, с. Партизанское, Симферопольский район, Республики Крым, РФ, 297566, телефон: +7(978)7375962, e-mail: [school\\_simferopolsiy-rayon23@crimeaedu.ru](mailto:school_simferopolsiy-rayon23@crimeaedu.ru)  ОКПО 00827082, ОГРН 1159102023134, ИНН 9109009671 /КПП 910901001

**СОГЛАСОВАНО**

## **РАССМОТРЕНО**

МО учителей естественноматематического цикла (протокол от «29» *августа* 2022г. № 4) ЗДУВР МБОУ «Партизанская школа им. А.П. Богданова» Ю.В.Когутова  $abcycpu$  2022г.  $\rangle\rangle$ 

 $050E0E$ **УТВЕРЖДАЮ** Директор МБОУ «Партизанская школа им А. Вогданова» А.В. Герещенко MAGENCRY 2022r.

Подписан: Терещенко Анжелла Викторовна<br>DN: C=RU, S=Республика Крым, Т=Директор, О=МУНИЦИПАЛЬНОЕ БЮДЖЕТНОЕ<br>ОБЩЕОБРАЗОВАТЕЛЬНОЕ УЧРЕЖДЕНИЕ «ПАРТИЗАНСКАЯ ШКОЛА ИМЕНИ ГЕРОЯ<br>СОВЕТСКОГО СОЮЗА БОГДАНОВА АЛЕКСАНДРА ПЕТРОВИЧА» СИ Основание: я подтверждаю этот документ своей удостоверяющей подписью Местоположение: место подписания Дата: 2022-09-25 21:05:50 Foxit PhantomPDF Версия: 10.0.0

> **РАБОЧАЯ ПРОГРАММА учебного предмета «Информатика»**

Класс:

Количество часов по учебному плану: Рабочую программу составил: Уровень образования - Уровень изучения предмета - Срок реализации программы:

#### **7-А. 7-Б**

основное общее образование базовый уровень 2022/2023 учебный год 1 час в неделю. 34 часа в год Н.Г. Попушой учитель информатики

Партизанское 2022

Федерального закона Российской Федерации «Об образовании в Российской Федерации» (№ 273- ФЗ от 29.12.2012).

Рабочая программа создана в соответствии с:

- 1. Федеральным государственным образовательным стандартом основного общего образования (приказ Министерства образования и науки Российской Федерации от 17.12.2010 № 1897 «Об утверждении федерального государственного образовательного стандарта основного общего образования» (с изменениями);
- 2. Основной образовательной программой основного общего образования, срок освоения 5 лет (в соответствии с ФГОС ООО), утвержденной приказом от 01.09.2018г. № 284 с учетом Рабочей программы воспитания МБОУ «Партизанская школа им. А.П. Богданова»;
- 3. Авторской программой учебного предмета «Информатика» 7-9 класс Авторы: Семакин И.Г., Залогова Л.А., Русаков С.В., Шестакова Л.В. - ООО «Издательство БИНОМ. Лаборатория знаний», 2012 г. - 166 с.;
- 4. Учебным планом основного общего образования (6-9 классы) МБОУ «Партизанская школа им. А.П. Богданова» на 2022/2023 учебный год.

Изучение предмета «Информатика» в 7 классе ориентировано на использование учащимися учебника:

• Семакин И.Г., Залогова Л.А., Русаков С.В., Шестакова Л.В. «Информатика», учебник для 7 класса, 2-е издание - М.: БИНОМ. Лаборатория знаний, 2014,

а также

- Комплекта цифровых образовательных ресурсов, размещенного в Единой коллекции цифровых образовательных ресурсов: <http://school-collection.edu.ru/>
- «Локальной версии ЭОР 7-9 классы» на методическом сайте издательства в авторской мастерской И. Г. Семакина[: http://metodist.lbz.ru/authors/informatika/2/.](http://metodist.lbz.ru/authors/informatika/2/)

Учебный предмет «Информатика» изучается в 7 классе на базовом уровне по 1 часу в неделю (34 часа в год).

### **Планируемые результаты освоения учебного предмета**

Особенность информатики заключается в том, что многие предметные знания и способы деятельности (включая использование средств информационных и коммуникационных технологий) имеют значимость для других предметных областей и формируются там, также они значимы и для формирования качеств личности, т. е. становятся метапредметными и личностными.

Образовательные результаты сформулированы в деятельностной форме, это служит основой разработки контрольных измерительных материалов основного общего образования по информатике.

### *Личностные результаты:*

- Формирование целостного мировоззрения, соответствующего современному уровню развития науки и общественной практики.
- Формирование коммуникативной компетентности в общении и сотрудничестве со сверстниками и взрослыми в процессе образовательной, общественно-полезной, учебно-исследовательской, творческой деятельности.
- *•* Формирование ценности здорового и безопасного образа жизни.

## *Метапредметные результаты:*

- Умение самостоятельно планировать пути достижения цели, в том числе альтернативные, осознанно выбирать наиболее эффективные способы решения учебных и познавательных задач.
- Умение оценивать правильность выполнения учебной задачи, собственные возможности ее решения.
- Умения определять понятия, создавать обобщения, устанавливать аналогии, классифицировать, устанавливать причинно-следственные связи, строить логическое

рассуждение, умозаключение (индуктивное, дедуктивное и по аналогии) и делать выводы.

- Умение создавать, применять и преобразовывать знаки и символы, модели и схемы для решения учебных и познавательных задач.
- Формирование и развитие компетентности в области использования ИКТ.

## Предметные результаты:

- Формирование информационной и алгоритмической культуры; формирование представления о компьютере как универсальном устройстве обработки информации; развитие основных навыков и умений использования компьютерных устройств.
- Формирование представления об основных изучаемых понятиях: информация, алгоритм, модель — и их свойствах.
- Развитие алгоритмического мышления, необходимого для профессиональной деятельности в современном обществе, развитие умений составить и записать алгоритм для конкретного исполнителя; формирование знаний об алгоритмических конструкциях, логических значениях и операциях; знакомство с одним из языков программирования и основными алгоритмическими структурами - линейной, условной и циклической.
- Формирование умений формализации и структурирования информации, умения выбирать способ представления данных в соответствии с поставленной задачей таблицы, схемы, графики, диаграммы, с использованием соответствующих программных средств обработки данных.
- Формирование навыков и умений безопасного и целесообразного поведения при работе с компьютерными программами и в Интернете, умения соблюдать нормы информационной этики и права.

Планируемый уровень подготовки обучающихся на конец учебного года - использовать приобретенные знания и умения в практической деятельности и повседневной жизни для

- создания информационных объектов, в том числе для оформления результатов учебной работы;
- организации индивидуального информационного пространства, создания личных коллекций информационных объектов.

### Содержание учебного предмета

### 1. Введение в предмет - 1 ч (1+0)

Предмет информатики. Роль информации в жизни людей. Содержание базового курса информатики основной школы.

### 2. Человек и информация – 4 ч (1+3)

Информация и знания. Восприятие и представление информации. Информационные процессы. Измерение информации (алфавитный подход). Единицы измерения информации.

Практика на компьютере: освоение клавиатуры, работа с тренажером; основные приемы редактирования.

Практическая работа №1 «Работа с клавиатурным тренажером»

### Учащиеся должны знать:

- связь между информацией и знаниями человека;
- что такое информационные процессы;
- какие существуют носители информации;
- функции языка, как способа представления информации; что такое естественные и формальные языки;
- как определяется единица измерения информации бит (алфавитный подход);  $\bullet$
- что такое байт, килобайт, мегабайт, гигабайт.

Учашиеся должны уметь:

- приводить примеры информации и информационных процессов из области человеческой деятельности, живой природы и техники;
- определять в конкретном процессе передачи информации источник, приемник, канал;  $\bullet$
- приводить примеры информативных и неинформативных сообщений;  $\bullet$
- измерять информационный объем текста в байтах (при использовании компьютерного алфавита);
- пересчитывать количество информации в различных единицах (битах, байтах, Кб, Мб,  $\bullet$  $\Gamma$ <sup>6</sup>):
- пользоваться клавиатурой компьютера для символьного ввода данных.  $\bullet$

## 3. Компьютер: устройство и программное обеспечение - 7 ч (4+3)

Назначение и устройство компьютера. Компьютерная память. Принципы организации внутренней и внешней памяти компьютера. Двоичное представление данных в памяти компьютера. Организация информации на внешних носителях, файлы.

Основные устройства и характеристики ПК. Правила техники безопасности и эргономики при работе за компьютером.

Программное обеспечение компьютера. Системное ПО и системы программирования. Пользовательский интерфейс. Файлы и файловые структуры. Путь к файлу, полное имя файла

Практика на компьютере: знакомство с комплектацией устройств персонального компьютера, со способами их подключений; знакомство с пользовательским интерфейсом операционной системы; работа с файловой системой операционной системы (ОС) (перенос, копирование и удаление файлов, создание и удаление папок, переименование файлов и папок, работа с файловым менеджером, поиск файлов на диске); работа со справочной системой ОС; использование антивирусных программ.

Практическая работа №2 «Знакомство с комплектацией устройств ПК, подключение внешних устройств»

Практическая работа №3 «Пользовательский интерфейс» Практическая работа №4 «Файловая структура ОС»

### Учащиеся должны знать:

- правила техники безопасности и при работе на компьютере;  $\bullet$
- состав основных устройств компьютера, их назначение и информационное взаимодействие;
- основные характеристики компьютера в целом и его узлов (различных накопителей,  $\bullet$ устройств ввода и вывода информации);
- структуру внутренней памяти компьютера (биты, байты); понятие адреса памяти;  $\bullet$
- типы и свойства устройств внешней памяти;  $\bullet$
- типы и назначение устройств ввода/вывода;
- сущность программного управления работой компьютера;
- принципы организации информации на внешних носителях: что такое файл, каталог (папка), файловая структура;
- назначение программного обеспечения и его состав.

### Учащиеся должны уметь:

- включать и выключать компьютер;
- пользоваться клавиатурой;  $\bullet$
- ориентироваться в типовом интерфейсе: пользоваться меню, обращаться за справкой,  $\bullet$ работать с окнами;
- инициализировать выполнение программ из программных файлов;
- просматривать на экране директорию диска;
- выполнять основные операции с файлами и каталогами (папками): копирование, перемещение, удаление, переименование, поиск;
- использовать антивирусные программы.

#### **4. Текстовая информация и компьютер - 9 ч (3+6)**

Представление текстов в памяти компьютера (кодировочные таблицы, текстовые файлы, гипертекст).

Текстовые редакторы и текстовые процессоры (ввод и редактирование, поиск и замена, проверка правописания, работа с файлами, печать, помощь). Дополнительные возможности текстовых процессоров. Системы перевода и распознавания текста.

*Практика на компьютере*: основные приемы ввода и редактирования текста; постановка руки при вводе с клавиатуры; работа со шрифтами; приемы форматирования текста; работа с выделенными блоками через буфер обмена; работа с таблицами; работа с нумерованными и маркированными списками; вставка объектов в текст (рисунков, формул); знакомство со встроенными шаблонами и стилями, включение в текст гиперссылок.

*Практическая работа №5 «Ввод и редактирование текста»*

*Практическая работа №6 «Форматирование текста»*

*Практическая работа №7 «Буфер обмена. Поиск и замена фрагментов текста»*

*Практическая работа №8 «Таблицы в текстовом документе»*

*Практическая работа №9 «Дополнительные возможности текстового процессора»*

*Итоговое практическое задание №10 «Создание и обработка текстовых документов»*

*Учащиеся должны знать:*

- *•* способы представления символьной информации в памяти компьютера (таблицы кодировки, текстовые файлы);
- назначение текстовых редакторов (текстовых процессоров);
- основные режимы работы текстовых редакторов (ввод-редактирование, печать, орфографический контроль, поиск и замена, работа с файлами).

*Учащиеся должны уметь:*

- набирать и редактировать текст в одном из текстовых редакторов;
- выполнять основные операции над текстом, допускаемые этим редактором;
- сохранять текст на диске, загружать его с диска, выводить на печать.

### **5. Графическая информация и компьютер - 6 ч (3+3)**

Компьютерная графика. Растровая и векторная графика. Принципы кодирования изображения; понятие о дискретизации изображения. Технические средства компьютерной графики.

Графические редакторы и методы работы с ними.

*Практика на компьютере*: создание изображения в среде графического редактора растрового типа с использованием основных инструментов и приемов манипулирования рисунком (копирование, отражение, повороты, прорисовка); знакомство с работой в среде редактора векторного типа (использование встроенной графики в текстовом процессоре).

*Практическая работа №11 «Растровый графический редактор»*

*Практическая работа №12 «Конструктор цветов в растровом графическом редакторе» Практическая работа №13 «Векторный графический редактор»*

*Практическая работа №14 «Технические средства компьютерной графики»*

#### *Учащиеся должны знать:*

- способы представления изображений в памяти компьютера; понятия о пикселе, растре, кодировке цвета, видеопамяти;
- *•* какие существуют области применения компьютерной графики;
- назначение графических редакторов;
- назначение основных компонентов среды графического редактора растрового типа: рабочего поля, меню инструментов, графических примитивов, палитры, ножниц, ластика и пр.

*Учащиеся должны уметь:*

- строить несложные изображения с помощью одного из графических редакторов;
- сохранять рисунки на диске и загружать с диска; выводить на печать.

### **6. Мультимедиа и компьютерные презентации - 7 ч (3+4)**

Понятие мультимедиа. Компьютерные презентации.

Технические средства мультимедиа. Аналоговый и цифрой звук.

*Практика на компьютере*: освоение работы с программным пакетом создания презентаций; создание презентации, содержащей графические изображения, анимацию, звук, текст, демонстрация презентации с использованием мультимедийного проектора;

*Практическая работа №15 «Создание презентации»*

*Практическая работа №16 «Технология мультимедиа»*

*Практическая работа №17 «Создание гиперссылок»*

*Практическая работа №18 «Демонстрация презентации»*

#### *Учащиеся должны знать:*

- *•* что такое мультимедиа;
- принцип дискретизации, используемый для представления звука в памяти компьютера;
- основные типы сценариев, используемых в компьютерных презентациях.

#### *Учащиеся должны уметь:*

создавать несложную презентацию в среде типовой программы, совмещающей изображение, звук, анимацию и текст.

В программу внесены изменения из резерва учебного времени (2 часа): 1 час добавлен в тему «Компьютер: устройство и программное обеспечение», 1 час добавлен в тему «Мультимедиа и компьютерные презентации» для закрепления учебных навыков.

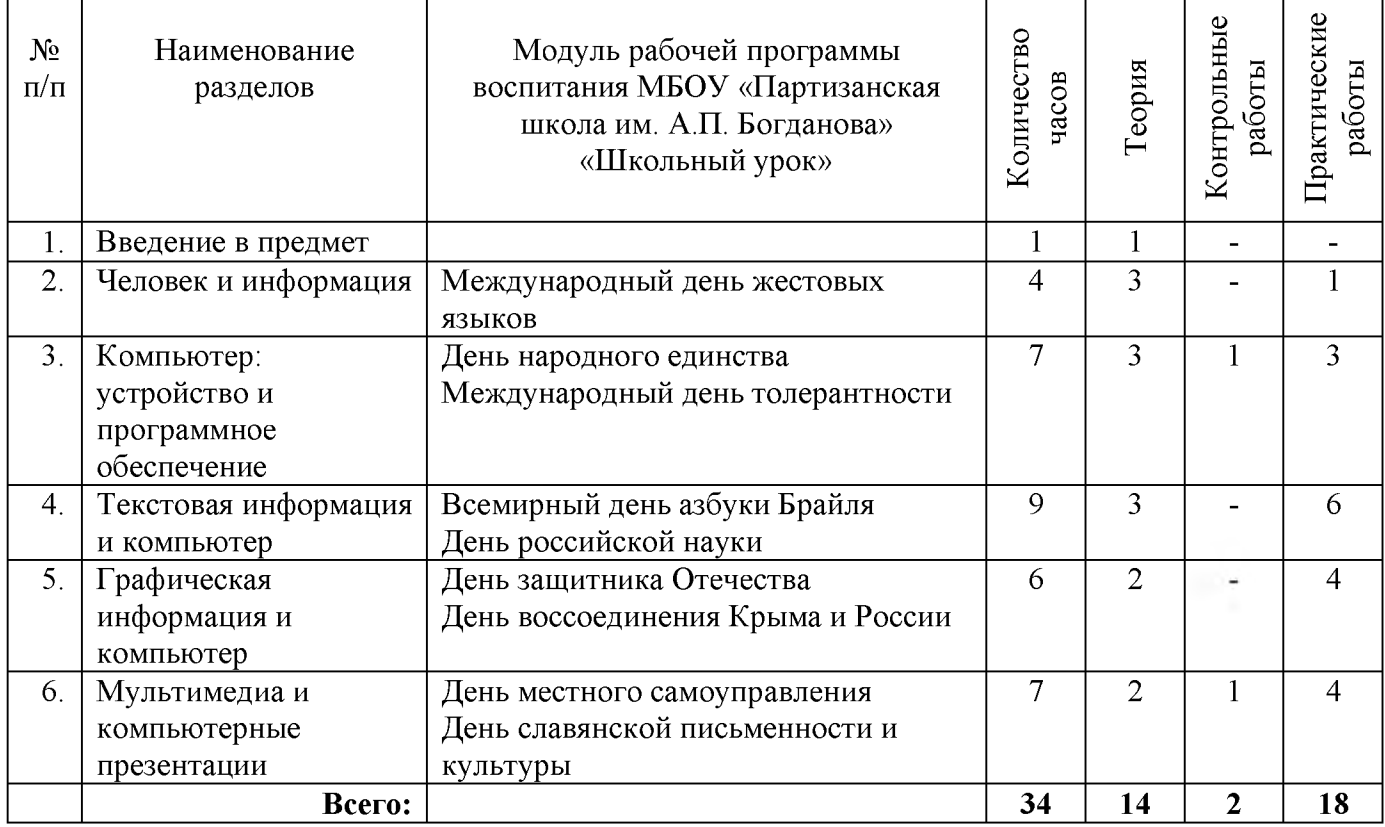

#### **Тематическое планирование**

# **КАЛЕНДАРНО-ТЕМАТИЧЕСКОЕ ПЛАНИРОВАНИЕ учебного предмета «Информатика»**

**7-А класс**

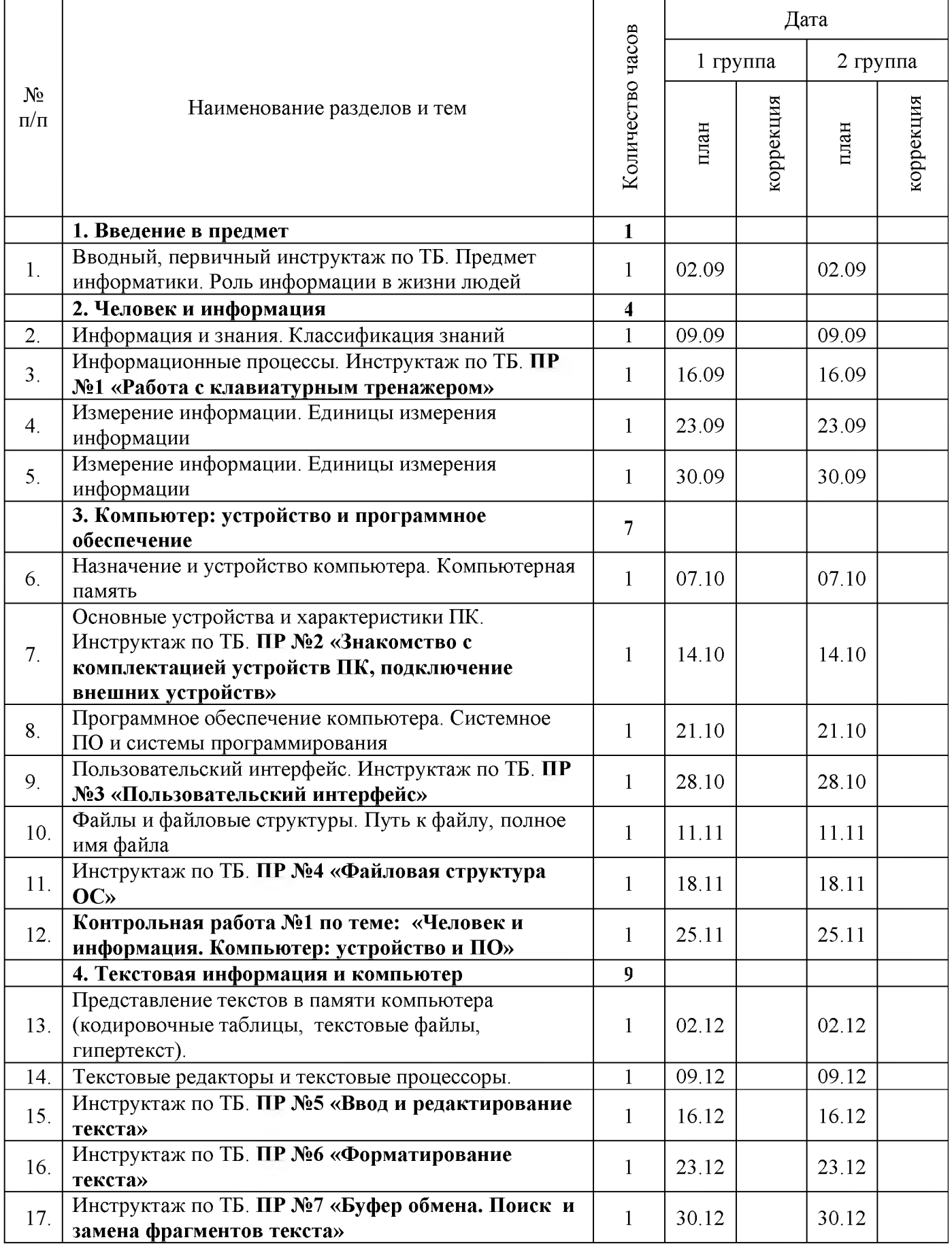

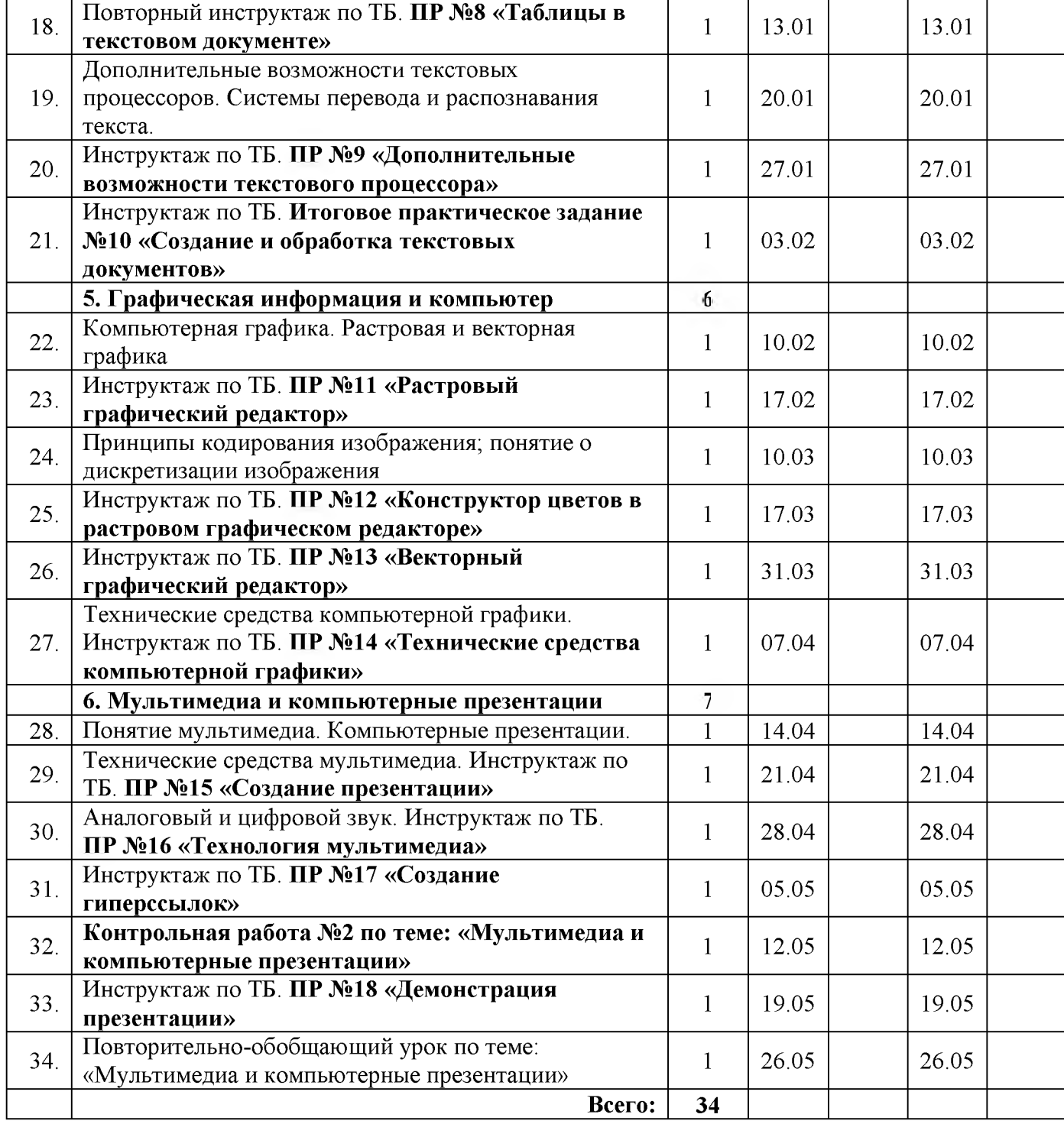

## **КАЛЕНДАРНО-ТЕМАТИЧЕСКОЕ ПЛАНИРОВАНИЕ учебного предмета «Информатика» 7-Б класс**

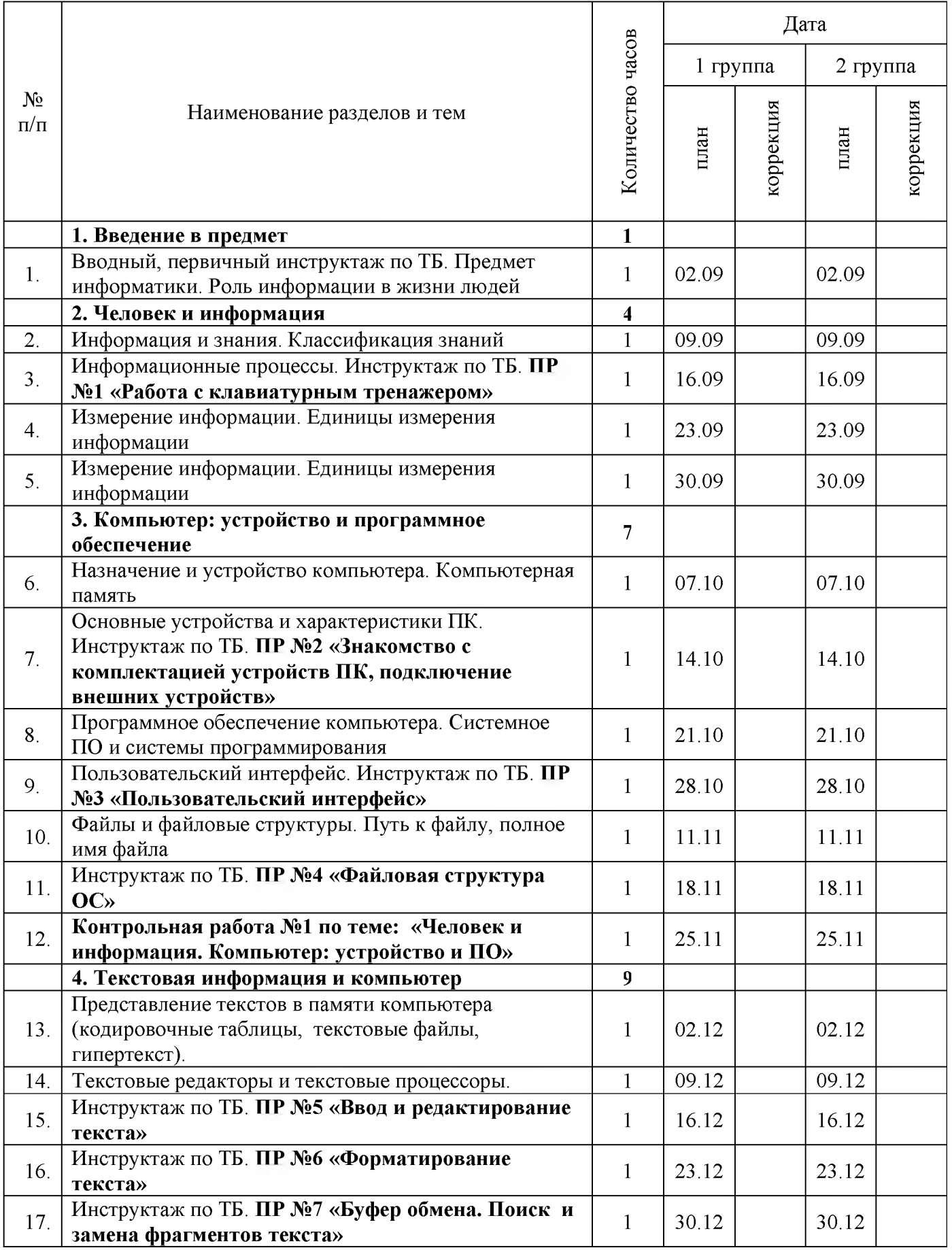

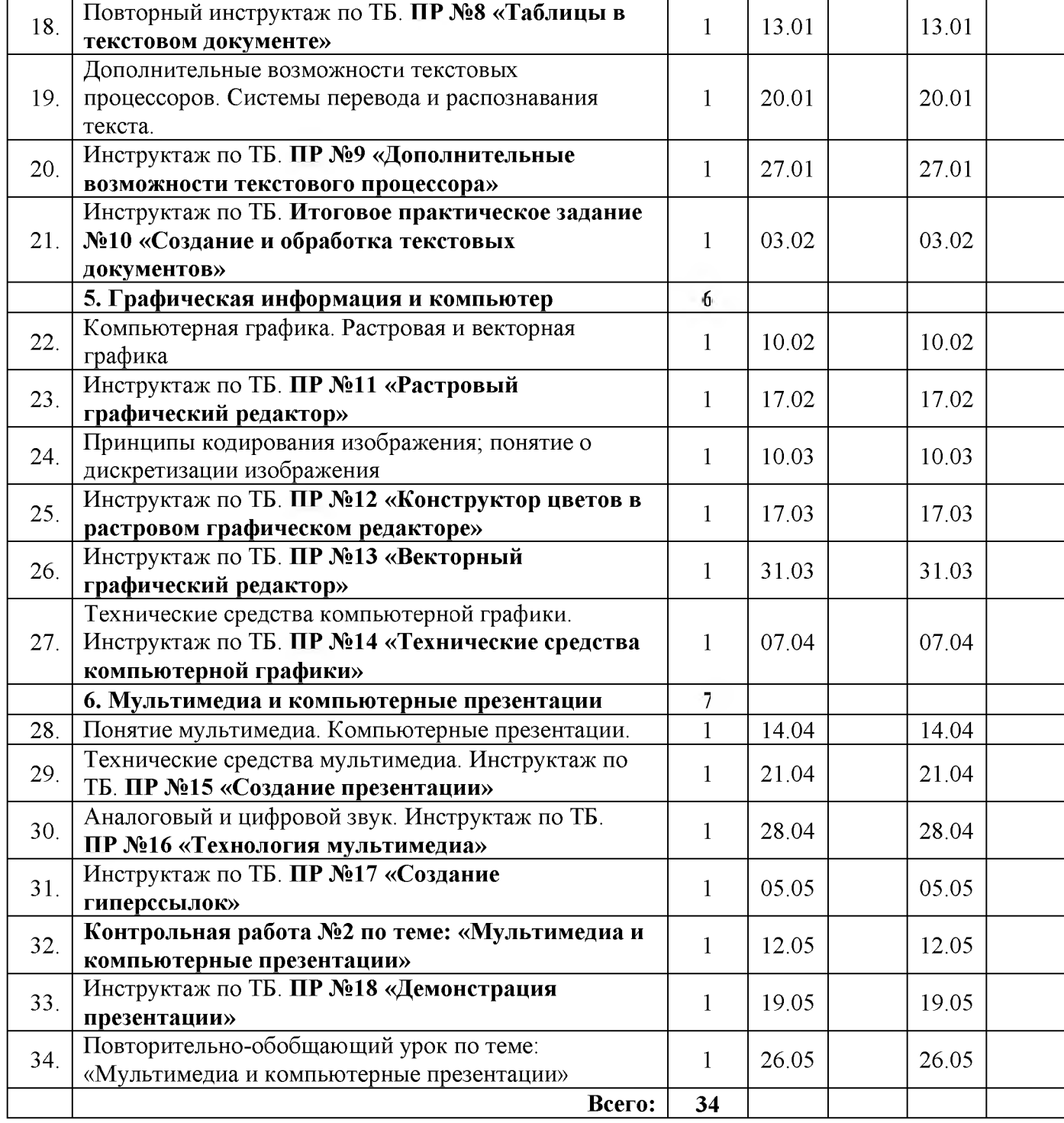